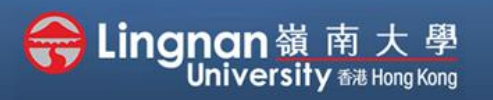

## **How to Use Moodle Resources** Student Quick Guide

## Messaging

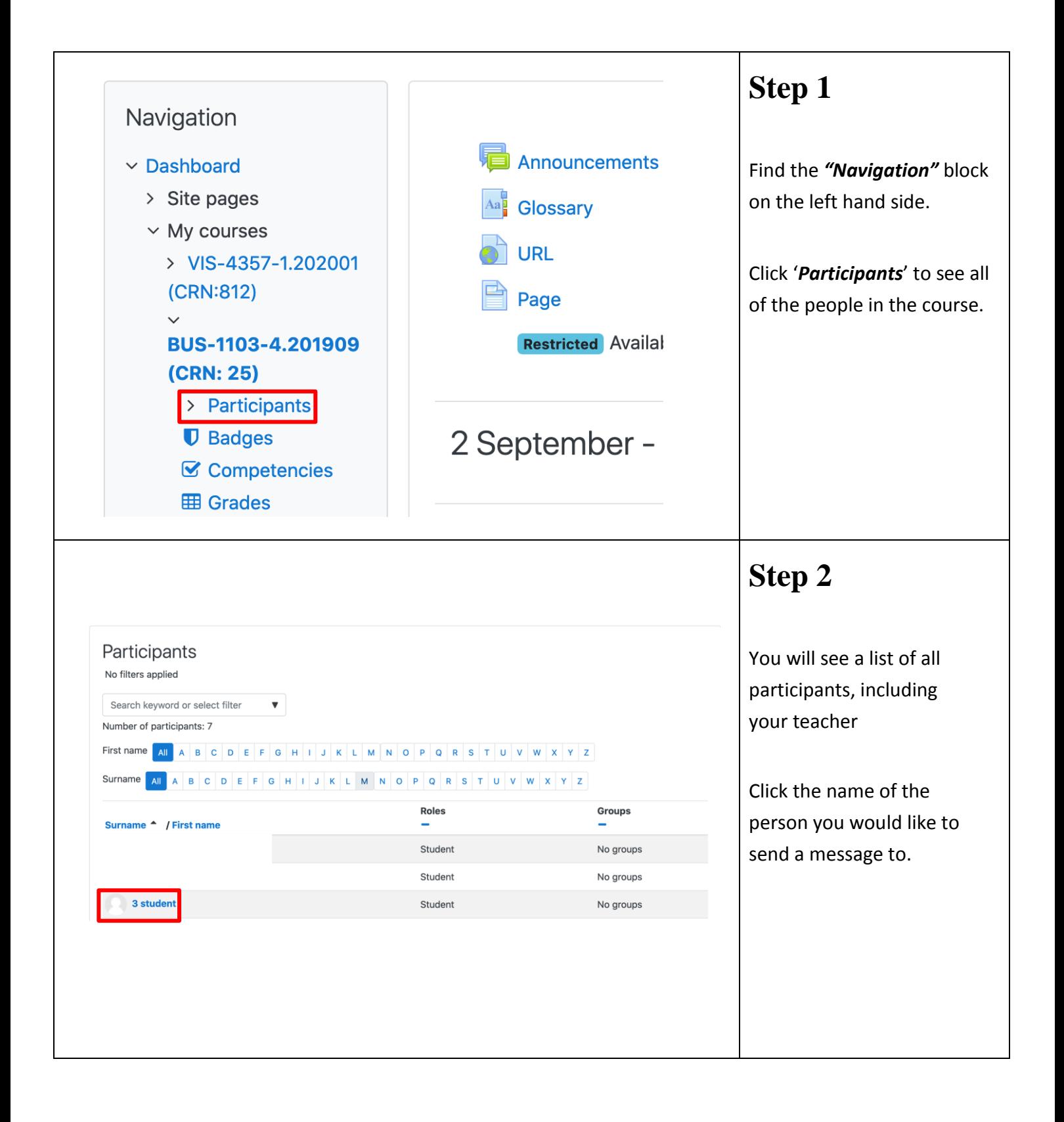

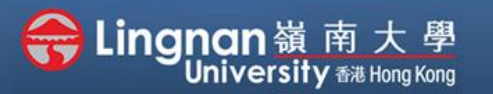

## **How to Use Moodle Resources** Student Quick Guide

## Messaging

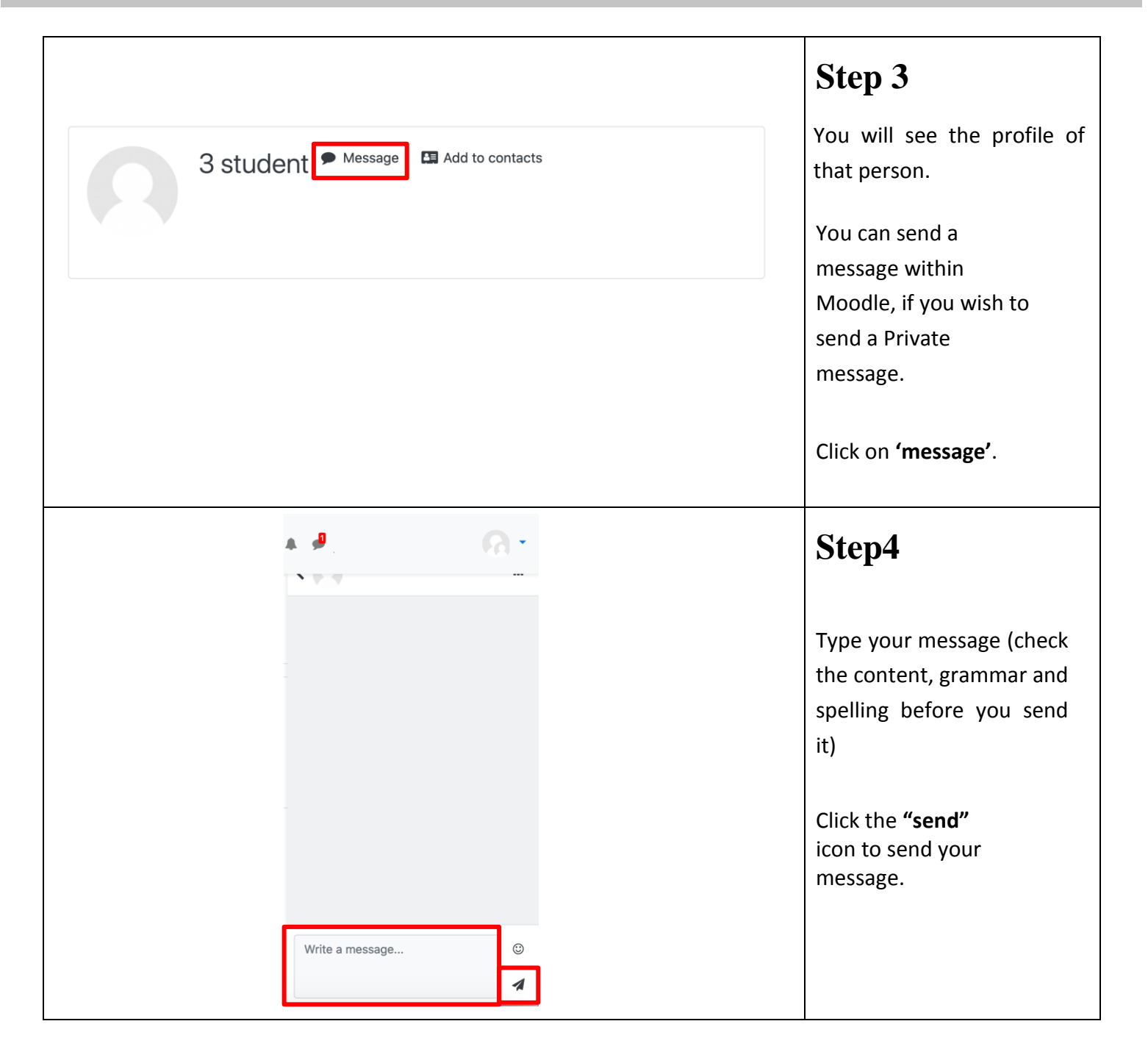